## <span id="page-0-0"></span>Scheduling in Xen: Present and Near Future

## Dario Faggioli dario.faggioli@citrix.com

## Cambridge – 27th of May, 2015

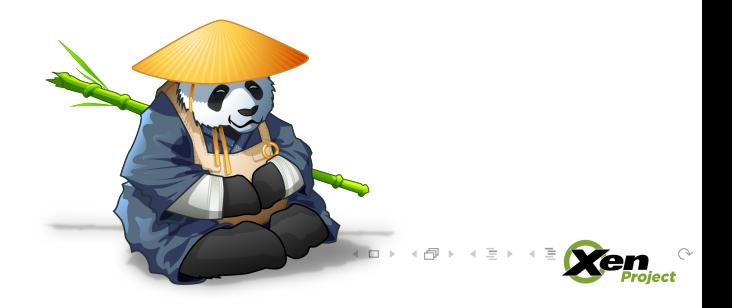

<span id="page-1-0"></span>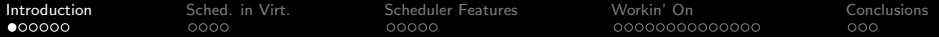

# Introduction

イロト イタト イミト イミト ニヨー りんぐ

Cambridge – 27th of May, 2015 [Scheduling in Xen: Present and Near Future](#page-0-0) 2/33

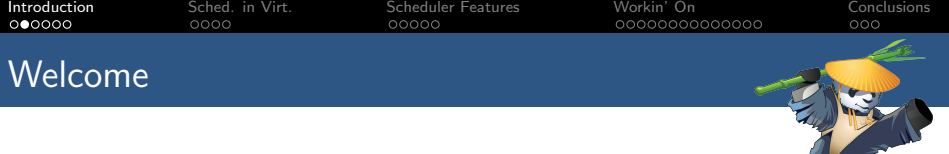

- $\blacktriangleright$  Hello, my name is Dario
- $\blacktriangleright$  I'm with Citrix since 2011 (in the Xen Platform Team)

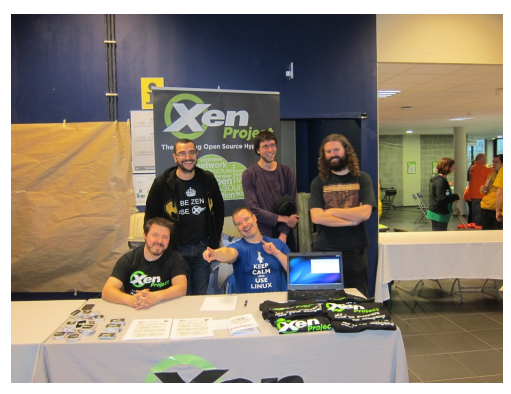

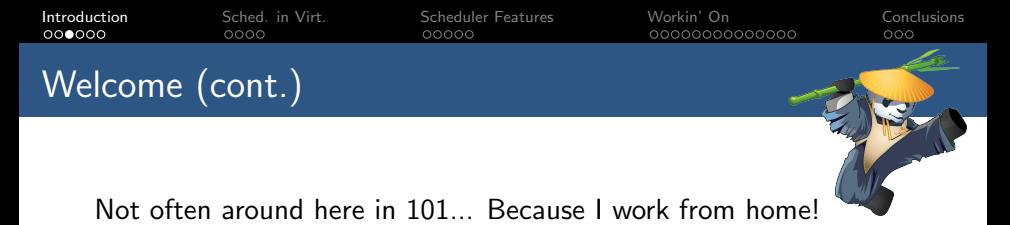

# 圖

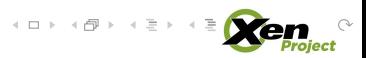

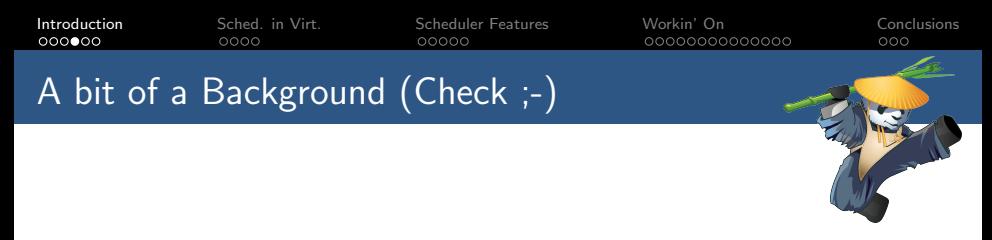

- $\triangleright$  Computer Engineering MSc  $\rightarrow$  Ph.D on Real-Time Scheduling
- $\triangleright$  Scheduling already... but OS scheduling!
- $\triangleright$  What about virtualization:

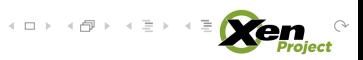

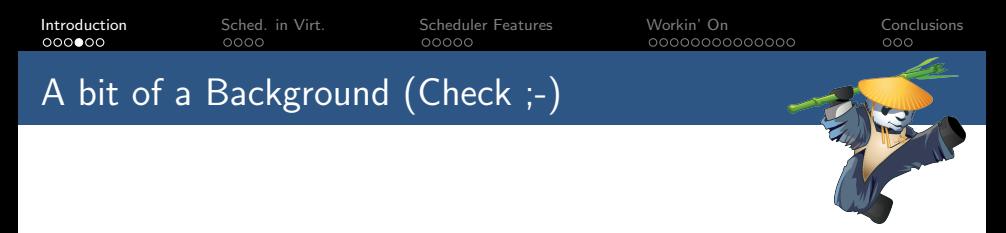

- $\triangleright$  Computer Engineering MSc  $\rightarrow$  Ph.D on Real-Time Scheduling
- $\triangleright$  Scheduling already... but OS scheduling!
- $\triangleright$  What about virtualization:

"I'm not a virtualization kind of guy. I think virtualization is evil"[\*]

[\*] a well known benevolent dictator

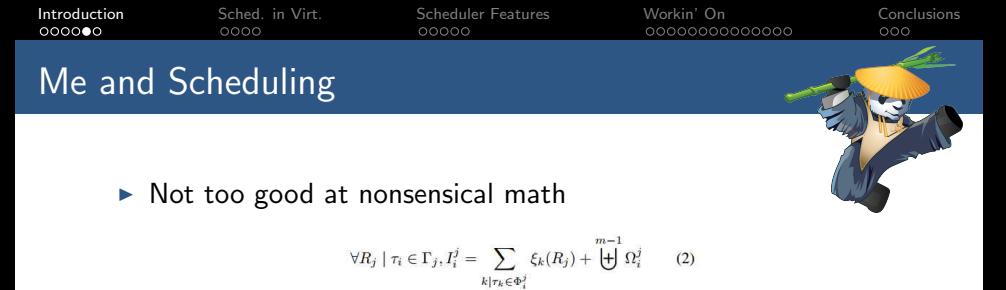

and

$$
I_i = \sum_{j|\tau_i \in \Gamma_j} I_i^j \tag{3}
$$

- $\triangleright$  Focused on implementing Real-Time scheduling algo-s in real-world OSes, such as Linux
- $\triangleright$  Tried to implement Earliest Deadline First (EDF) algorithm and have it merged upstream
- $\blacktriangleright$  Attempted by 'academicians' a few times, just to blame the Linux community upon failure!

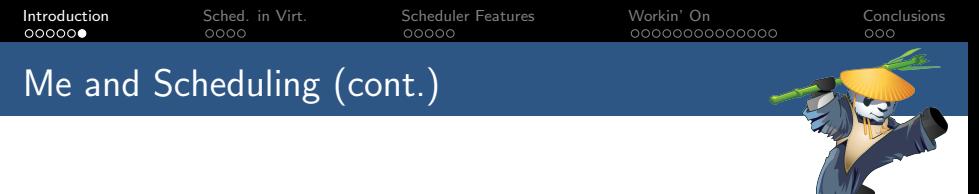

Real-Time scheduling: "a solution to the wrong problem":

- $\triangleright$  most of the time, there even is no overbooking
- $\triangleright$  when there's overbooking, not all activities are equally important
- $\blacktriangleright$  I/O is a bigger issue

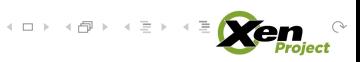

**[Introduction](#page-1-0)** [Sched. in Virt.](#page-10-0) [Scheduler Features](#page-17-0) [Workin' On](#page-26-0) Schedusions Me and Scheduling (cont.)

Real-Time scheduling: "a solution to the wrong problem":

- $\triangleright$  most of the time, there even is no overbooking
- $\triangleright$  when there's overbooking, not all activities are equally important
- $\blacktriangleright$  I/O is a bigger issue
- $\triangleright$  And in fact, one day in Boston, while presenting my work at the 2010 Kernel Summit...

**[Introduction](#page-1-0)** [Sched. in Virt.](#page-10-0) [Scheduler Features](#page-17-0) [Workin' On](#page-26-0) Schedusions Me and Scheduling (cont.)

Real-Time scheduling: "a solution to the wrong problem":

- $\triangleright$  most of the time, there even is no overbooking
- $\triangleright$  when there's overbooking, not all activities are equally important
- $\blacktriangleright$  I/O is a bigger issue

 $\triangleright$  And in fact, one day in Boston, while presenting my work at the 2010 Kernel Summit...

"Real-Time is bul1\$\*it!"[\*]

[\*]the same well known benevolent dictator as before

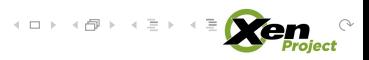

<span id="page-10-0"></span>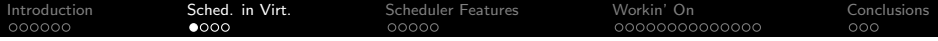

# Scheduling in Xen's World

イロト イタト イミト イミト ニヨー りんぐ

Cambridge – 27th of May, 2015 [Scheduling in Xen: Present and Near Future](#page-0-0) 8/33

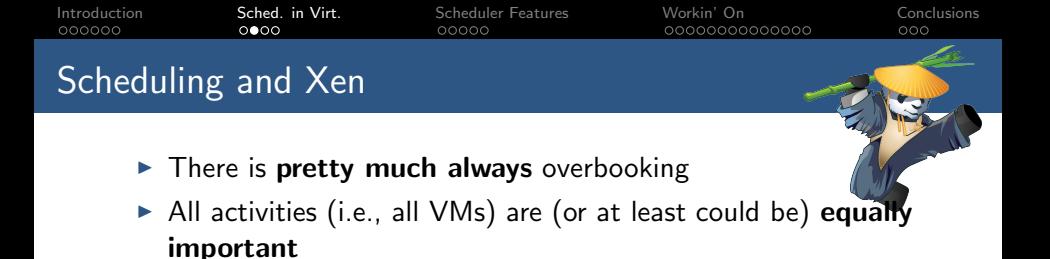

Cambridge – 27th of May, 2015 [Scheduling in Xen: Present and Near Future](#page-0-0) 9/33

 $\mathcal{A} \ \Box \ \models \ \mathcal{A} \ \overline{\mathcal{B}} \ \models \ \mathcal{A} \ \overline{\mathcal{B}} \ \models \ \mathcal{A} \ \overline{\mathcal{B}}$ 

iect

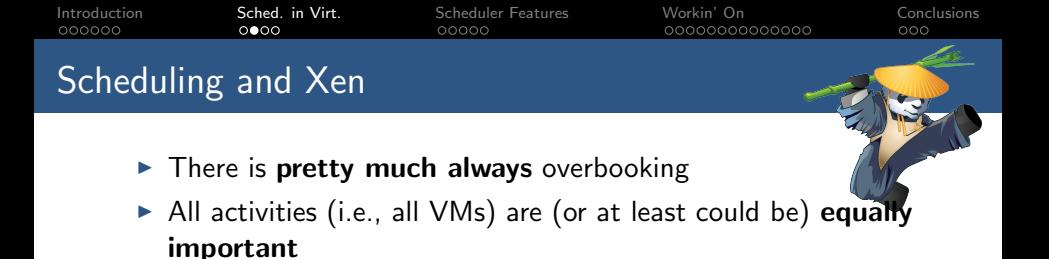

...

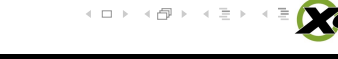

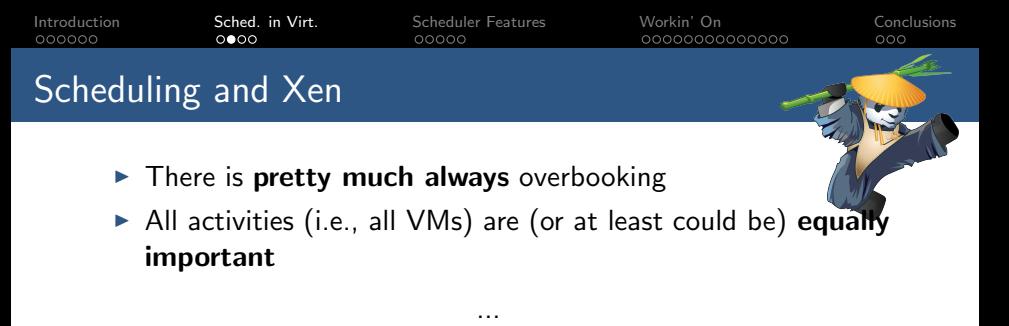

 $\blacktriangleright$  I/O is still more important!

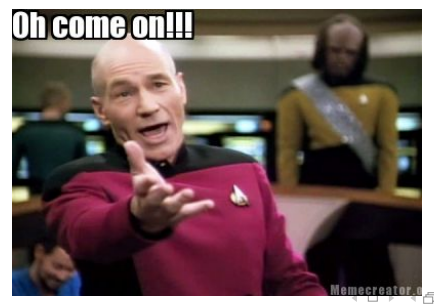

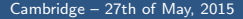

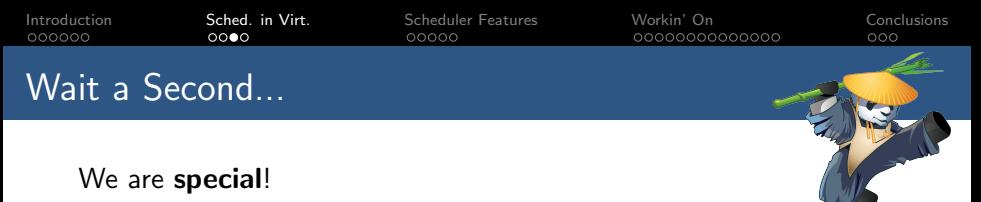

- $\triangleright$  Xen is not a GPOS which can be turned into an hypervisor
- $\triangleright$  Xen's scheduler needs to deal only with VMs' vCPUs

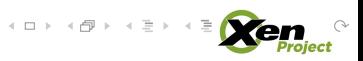

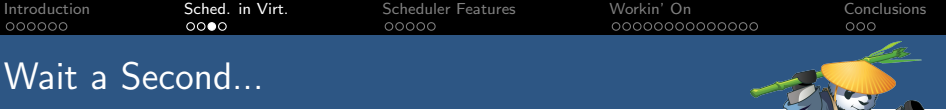

## We are **special!**

- $\triangleright$  Xen is not a GPOS which can be turned into an hypervisor
- $\triangleright$  Xen's scheduler needs to deal only with VMs' vCPUs

"I already told you, this isn't ever going to happen. You do NOT put a for each online cpu() loop in the middle of schedule().

You also do not call stop\_one\_cpu(migration\_cpu\_stop) in schedule to force migrate the task you just scheduled to away from this cpu. That's retarded.

Nacked-by: Peter Zijlstra <a.p.zijlstra@chello.nl>"

K ロ ▶ K @ ▶ K 경 ▶ K 경 |

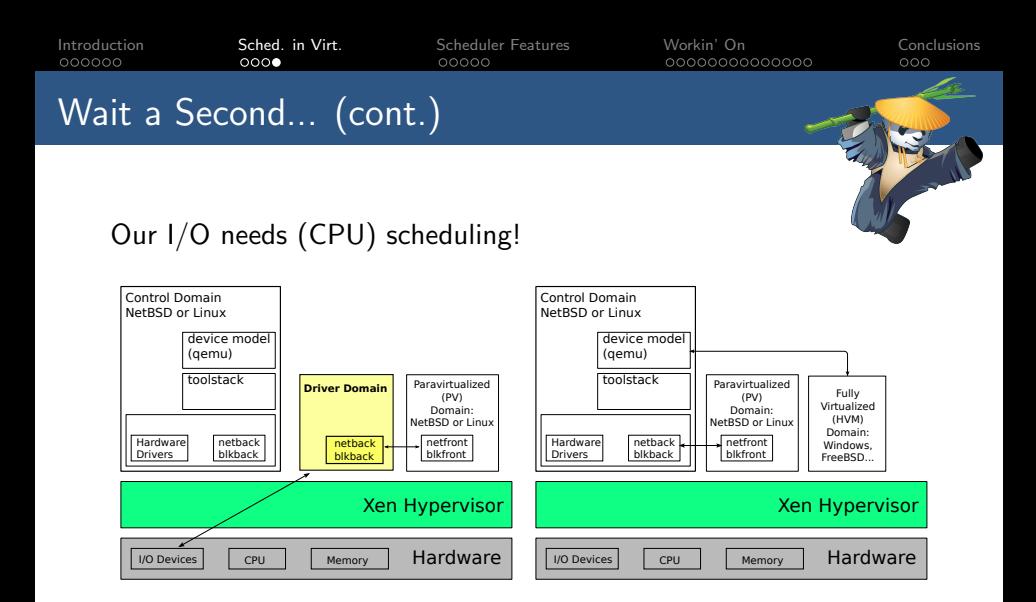

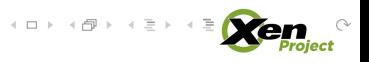

<span id="page-17-0"></span>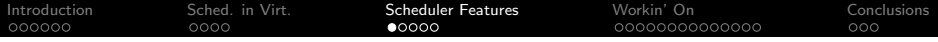

## Xen's Scheduler Features

イロト イタト イミト イミト ニヨー りんぐ

Cambridge – 27th of May, 2015 [Scheduling in Xen: Present and Near Future](#page-0-0) 12/33

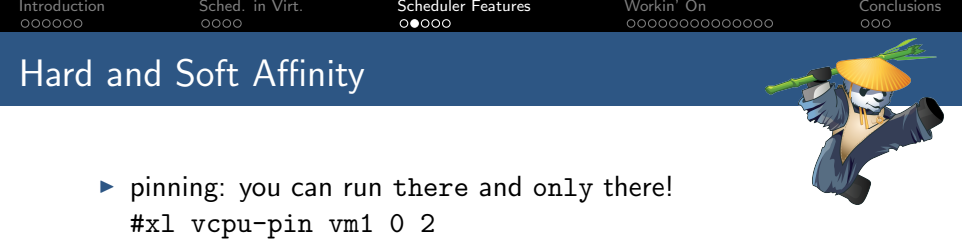

- $\triangleright$  hard affinity: you can't run outside of that spot # xl vcpu-pin vm1 all 8-12
- $\triangleright$  soft affinity: you can't run outside of that spot and, preferably, you should ru there  $#$  xl vcpu-pin vm1 all - 10,11

Same achieved with cpus= and cpus\_soft= in config file.

cpus= or cpus soft= in config file control where memory is allocated

 $4\ \Box\ \vdash\ \ast\ \bigoplus\ \vdash\ \ast\ \ \Xi\ \vdash\ \ast\ \ \Xi\ \vdash\ \ \nonumber$ 

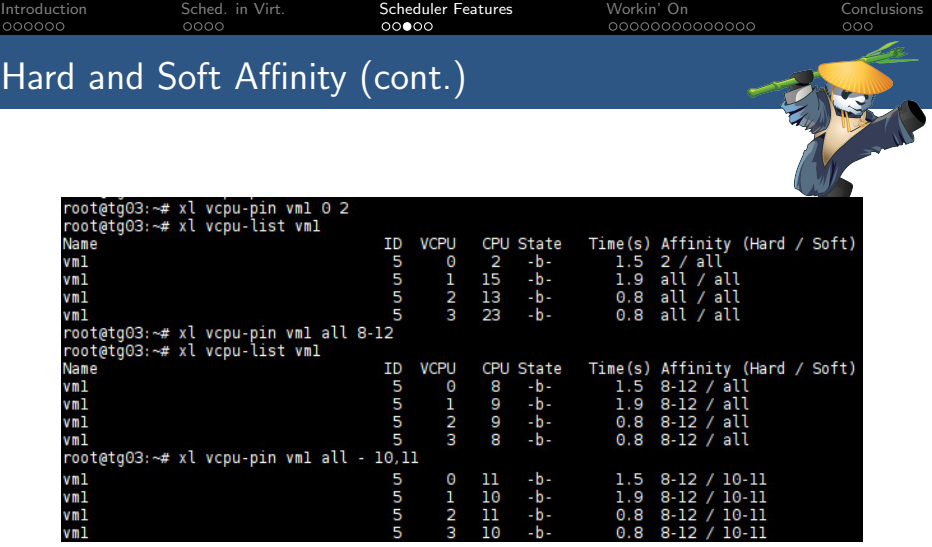

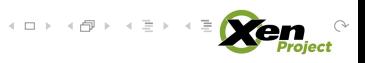

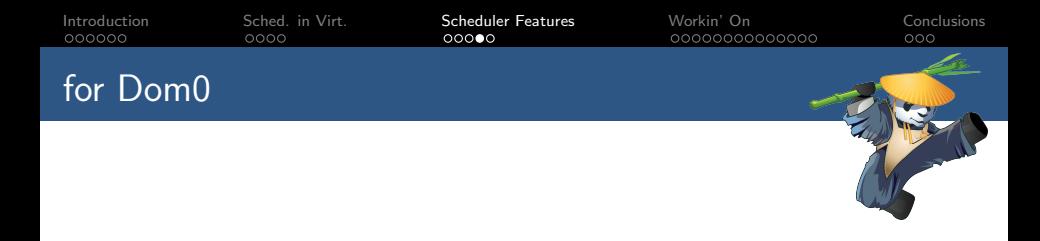

- $\blacktriangleright$  dom0\_max\_vcpu: makes sense
- ► dom0\_vcpus\_pin: bleah!!
- $\triangleright$  dom0\_nodes: **new** parameter. Place Dom0's vCPUs and memory on one or more nodes
	- $\triangleright$  strict (default) uses hard affinity
	- $\blacktriangleright$  relaxed uses soft affinity

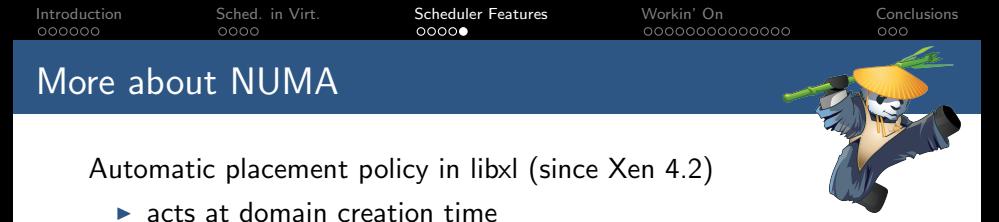

- $\triangleright$  easy to tweak (at libxl build time, for now) heuristics:
	- $\triangleright$  use the smallest possible set of nodes (ideally, just one)
	- $\triangleright$  use the (set of) node(s) with fewer vCPUs bound to it ([will] consider both hard and soft affinity)
	- $\triangleright$  use the (set of) node(s) with the most free RAM (mimics the "worst fit" algorithm)

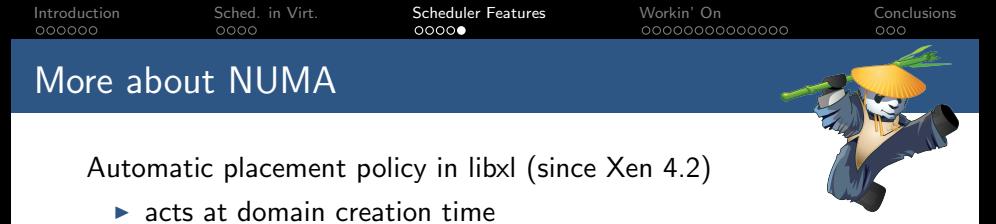

- $\triangleright$  easy to tweak (at libxl build time, for now) heuristics:
	- $\triangleright$  use the smallest possible set of nodes (ideally, just one)
	- $\triangleright$  use the (set of) node(s) with fewer vCPUs bound to it ([will] consider both hard and soft affinity)
	- $\triangleright$  use the (set of) node(s) with the most free RAM (mimics the "worst fit" algorithm)

4 GB VM, 6 GB free on node0, 8 GB free on node1

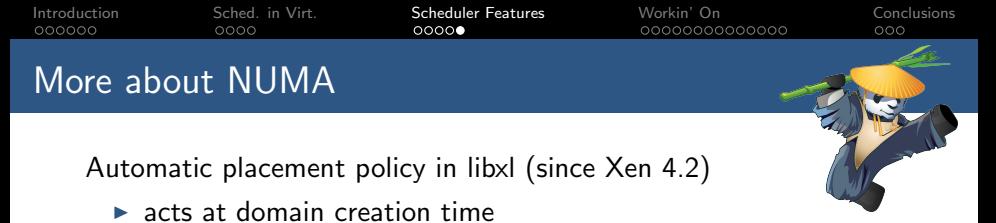

- $\triangleright$  easy to tweak (at libxl build time, for now) heuristics:
	- $\triangleright$  use the smallest possible set of nodes (ideally, just one)
	- $\triangleright$  use the (set of) node(s) with fewer vCPUs bound to it ([will] consider both hard and soft affinity)
	- $\triangleright$  use the (set of) node(s) with the most free RAM (mimics the "worst fit" algorithm)

4 GB VM, 6 GB free on node0, 8 GB free on node1

Bound vCPUs: 12 to node0, 16 to node1  $\implies$  use node0

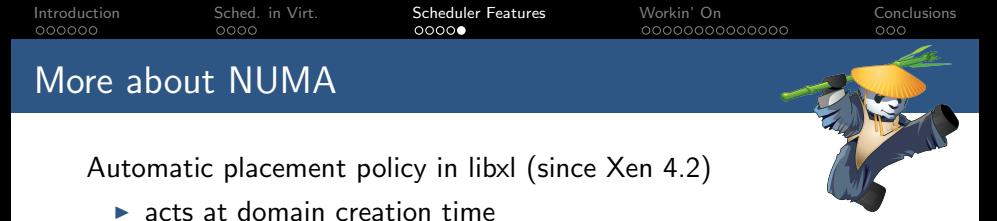

- $\triangleright$  easy to tweak (at libxl build time, for now) heuristics:
	- $\triangleright$  use the smallest possible set of nodes (ideally, just one)
	- $\triangleright$  use the (set of) node(s) with fewer vCPUs bound to it ([will] consider both hard and soft affinity)
	- $\triangleright$  use the (set of) node(s) with the most free RAM (mimics the "worst fit" algorithm)

4 GB VM, 6 GB free on node0, 8 GB free on node1 Bound vCPUs: 12 to node0, 16 to node1  $\implies$  use node0 Bound vCPUs: 8 to node0, 8 to node1  $\implies$  use node1

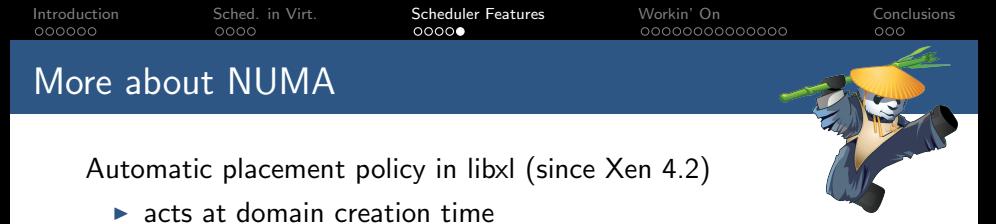

- $\triangleright$  easy to tweak (at libxl build time, for now) heuristics:
	- $\triangleright$  use the smallest possible set of nodes (ideally, just one)
	- $\triangleright$  use the (set of) node(s) with fewer vCPUs bound to it ([will] consider both hard and soft affinity)
	- $\triangleright$  use the (set of) node(s) with the most free RAM (mimics the "worst fit" algorithm)

4 GB VM, 6 GB free on node0, 8 GB free on node1 Bound vCPUs: 12 to node0, 16 to node1  $\implies$  use node0 Bound vCPUs: 8 to node0, 8 to node1  $\implies$  use node1

Coming: node distances, IONUMA, vNUMA

 $\mathbf{1} \oplus \mathbf{1} \rightarrow \mathbf{1} \oplus \mathbf{1} \rightarrow \mathbf{1} \oplus \mathbf{1} \rightarrow \mathbf{1} \oplus \mathbf{1}$ 

<span id="page-26-0"></span>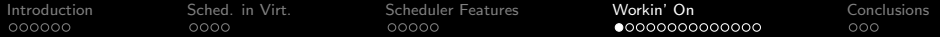

# Workin' On

イロト イタト イミト イミト ニミー りなぐ

Cambridge – 27th of May, 2015 [Scheduling in Xen: Present and Near Future](#page-0-0) 17/33

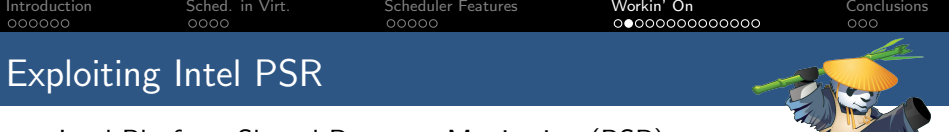

Intel Platform Shared Resource Monitoring (PSR):

- $\triangleright$  Cache Monitoring Technology (CMT)
- $\triangleright$  Memory Bandwidth Monitoring (MBM)

Tells how much cache/mem. bandwidth is being consumed by a certain 'activity' running on a CPU. E.g., about CMT:

- ▶ [https://software.intel.com/en-us/blogs/2014/06/18/](https://software.intel.com/en-us/blogs/2014/06/18/benefit-of-cache-monitoring) [benefit-of-cache-monitoring](https://software.intel.com/en-us/blogs/2014/06/18/benefit-of-cache-monitoring)
- ▶ [https://software.intel.com/en-us/blogs/2014/12/11/](https://software.intel.com/en-us/blogs/2014/12/11/intels-cache-monitoring-technology-use-models-and-data) [intels-cache-monitoring-technology-use-models-and-data](https://software.intel.com/en-us/blogs/2014/12/11/intels-cache-monitoring-technology-use-models-and-data)

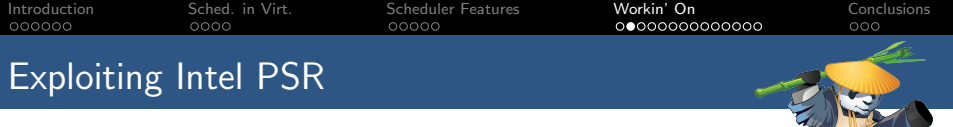

Intel Platform Shared Resource Monitoring (PSR):

- $\triangleright$  Cache Monitoring Technology (CMT)
- $\triangleright$  Memory Bandwidth Monitoring (MBM)

Tells how much cache/mem. bandwidth is being consumed by a certain 'activity' running on a CPU. E.g., about CMT:

- ▶ [https://software.intel.com/en-us/blogs/2014/06/18/](https://software.intel.com/en-us/blogs/2014/06/18/benefit-of-cache-monitoring) [benefit-of-cache-monitoring](https://software.intel.com/en-us/blogs/2014/06/18/benefit-of-cache-monitoring)
- ▶ [https://software.intel.com/en-us/blogs/2014/12/11/](https://software.intel.com/en-us/blogs/2014/12/11/intels-cache-monitoring-technology-use-models-and-data) [intels-cache-monitoring-technology-use-models-and-data](https://software.intel.com/en-us/blogs/2014/12/11/intels-cache-monitoring-technology-use-models-and-data)

Cool, eh? Oh, well:

- $\blacktriangleright$  moderately accurate and fast: hey, it's done in hardware after all! :-)
- $\blacktriangleright$  limited in scope and not very flexible: heh, it's done in hardware after all! :-(

 $\begin{array}{l} 1 \ \ \, 0 \ \ \, 0 \ \ \, 0 \ \ \, 0 \ \ \, 0 \ \ \, 0 \ \ \, 0 \ \ \, 0 \ \ \, 0 \ \ \, 0 \ \ \, 0 \ \ \, 0 \ \ \, 0 \ \ \, 0 \ \ \, 0 \ \ \, 0 \ \ \, 0 \ \ \, 0 \ \ \, 0 \ \ \, 0 \ \ \, 0 \ \ \, 0 \ \ \, 0 \ \ \, 0 \ \ \, 0 \ \ \, 0 \ \$ 

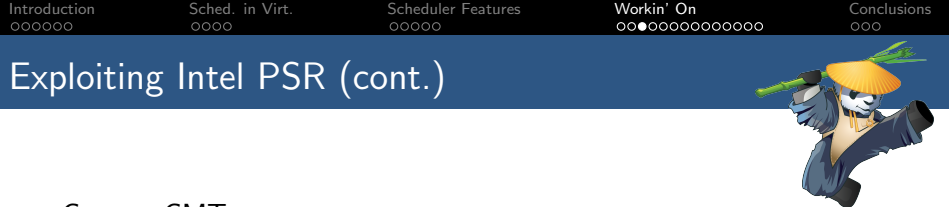

- $\triangleright$  in Linux (and hence KVM): cache usage stats for tasks and group of tasks
- $\triangleright$  in Xen: cache usage stats for domains ([http://wiki.](http://wiki.xenproject.org/wiki/Intel_Cache_Monitoring_Technology) [xenproject.org/wiki/Intel\\_Cache\\_Monitoring\\_Technology](http://wiki.xenproject.org/wiki/Intel_Cache_Monitoring_Technology))

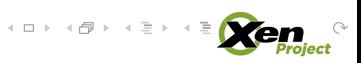

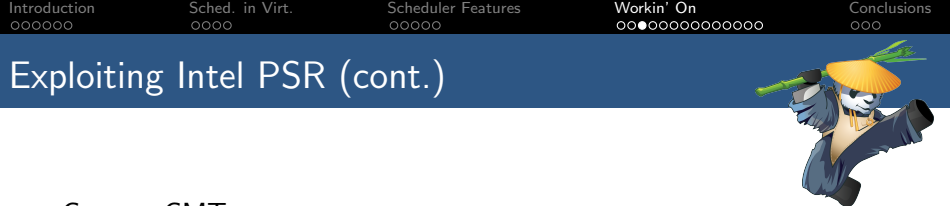

- $\triangleright$  in Linux (and hence KVM): cache usage stats for tasks and group of tasks
- $\triangleright$  in Xen: cache usage stats for domains ([http://wiki.](http://wiki.xenproject.org/wiki/Intel_Cache_Monitoring_Technology) [xenproject.org/wiki/Intel\\_Cache\\_Monitoring\\_Technology](http://wiki.xenproject.org/wiki/Intel_Cache_Monitoring_Technology))

Can it be used in more clever ways, e.g., in the scheduler?

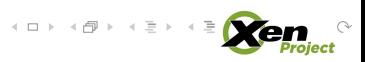

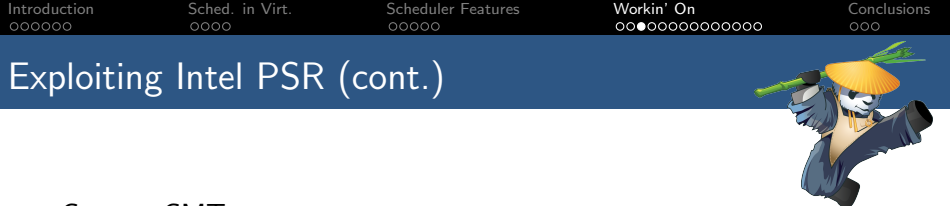

- $\triangleright$  in Linux (and hence KVM): cache usage stats for tasks and group of tasks
- $\triangleright$  in Xen: cache usage stats for domains ([http://wiki.](http://wiki.xenproject.org/wiki/Intel_Cache_Monitoring_Technology) [xenproject.org/wiki/Intel\\_Cache\\_Monitoring\\_Technology](http://wiki.xenproject.org/wiki/Intel_Cache_Monitoring_Technology))

Can it be used in more clever ways, e.g., in the scheduler?

 $\triangleright$  in Linux: Yes... as soon as hell freezes!

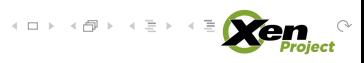

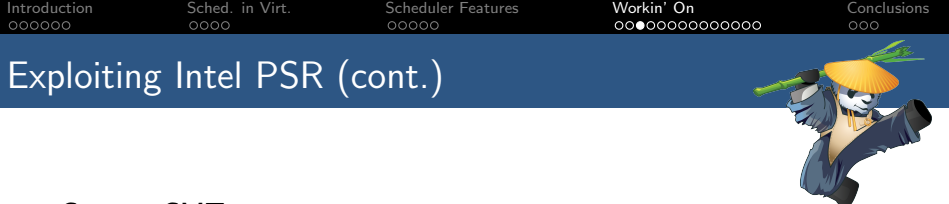

- $\triangleright$  in Linux (and hence KVM): cache usage stats for tasks and group of tasks
- $\triangleright$  in Xen: cache usage stats for domains ([http://wiki.](http://wiki.xenproject.org/wiki/Intel_Cache_Monitoring_Technology) [xenproject.org/wiki/Intel\\_Cache\\_Monitoring\\_Technology](http://wiki.xenproject.org/wiki/Intel_Cache_Monitoring_Technology))

Can it be used in more clever ways, e.g., in the scheduler?

- $\triangleright$  in Linux: Yes... as soon as hell freezes!
- $\triangleright$  in Xen: Yes! (Or, at least, nothing stops us trying)

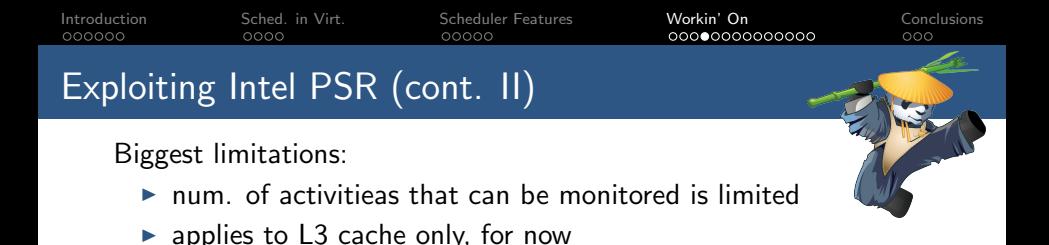

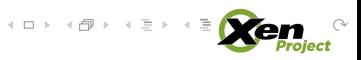

[Introduction](#page-1-0) [Sched. in Virt.](#page-10-0) [Scheduler Features](#page-17-0) [Workin' On](#page-26-0) [Conclusions](#page-67-0) Exploiting Intel PSR (cont. II) Biggest limitations:  $\triangleright$  num. of activitieas that can be monitored is limited  $\blacktriangleright$  applies to L3 cache only, for now

What would be desirable:

- $\triangleright$  per-vCPU granularity  $\implies$  No! Too few monitoring IDs
- $\blacktriangleright$  L2 occupancy/bandwidth stats, for helping intra-socket scheduling decisions  $\implies$  No! Only L3

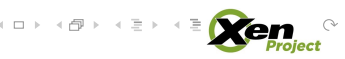

[Introduction](#page-1-0) [Sched. in Virt.](#page-10-0) [Scheduler Features](#page-17-0) [Workin' On](#page-26-0) [Conclusions](#page-67-0) Exploiting Intel PSR (cont. II) Biggest limitations:  $\triangleright$  num. of activitieas that can be monitored is limited  $\blacktriangleright$  applies to L3 cache only, for now

What would be desirable:

- $\triangleright$  per-vCPU granularity  $\implies$  No! Too few monitoring IDs
- $\blacktriangleright$  L2 occupancy/bandwidth stats, for helping intra-socket scheduling decisions  $\implies$  No! Only L3

What I'm thinking to:

- $\triangleright$  use one monitoring ID per pCPU. This gives:
	- $\triangleright$  how 'cache hungry' a pCPU is being
	- $\triangleright$  how much free chace there is on each socket/NUMA node
- $\triangleright$  sample periodically and use for mid-level load balancing decisions
- $\blacktriangleright$  ... ideas welcome!!

 $\left\{ \begin{array}{ccc} 1 & 0 & 0 \\ 0 & 1 & 0 \\ 0 & 0 & 0 \\ 0 & 0 & 0 \\ 0 & 0 & 0 \\ 0 & 0 & 0 \\ 0 & 0 & 0 \\ 0 & 0 & 0 \\ 0 & 0 & 0 \\ 0 & 0 & 0 \\ 0 & 0 & 0 \\ 0 & 0 & 0 \\ 0 & 0 & 0 \\ 0 & 0 & 0 \\ 0 & 0 & 0 & 0 \\ 0 & 0 & 0 & 0 \\ 0 & 0 & 0 & 0 \\ 0 & 0 & 0 & 0 & 0 \\ 0 & 0 & 0 & 0 & 0 \\ 0 & 0 & 0 & 0 & 0 \\ 0$ 

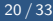
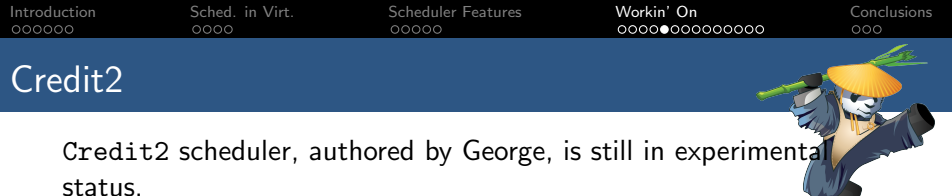

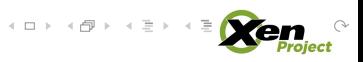

لسفاء

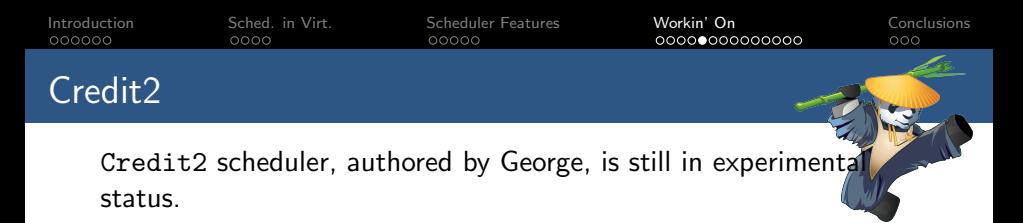

Take it out from there!!

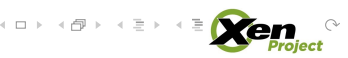

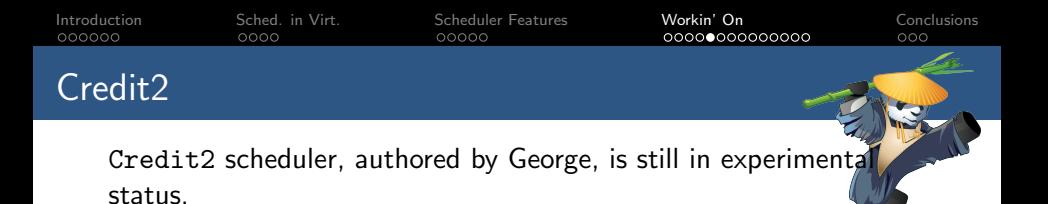

Take it out from there!!

What's missing:

- $\triangleright$  SMT awareness (done, missing final touches)
- $\triangleright$  hard and soft affinity support (someone working on it)
- $\triangleright$  tweaks and optimization in the load balancer (someone looking at it)
- $\triangleright$  cap and reservation (!!!)

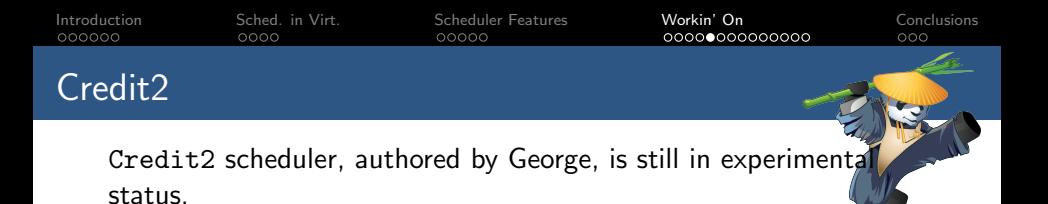

Take it out from there!!

What's missing:

- $\triangleright$  SMT awareness (done, missing final touches)
- $\triangleright$  hard and soft affinity support (someone working on it)
- $\triangleright$  tweaks and optimization in the load balancer (someone looking at it)
- $\triangleright$  cap and reservation (!!!)

Plan: mark it as !experimantal for 4.6, make it default for 4.7 (let's see...)  $4\ \Box\ \vdash\ \ast\ \bigoplus\ \vdash\ \ast\ \ \Xi\ \vdash\ \ast\ \ \Xi\ \vdash\ \ \nonumber$ 

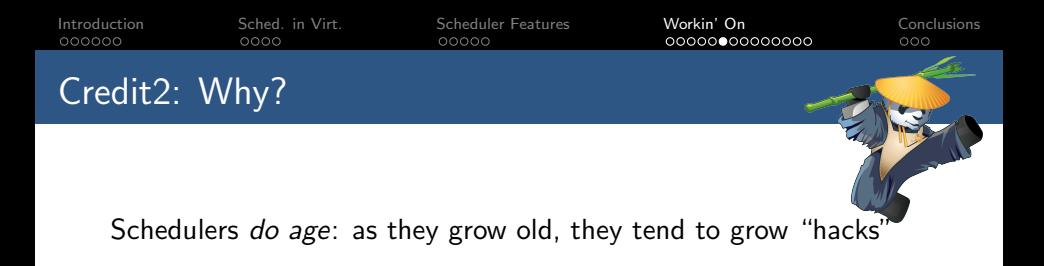

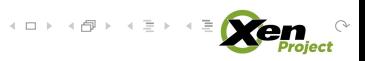

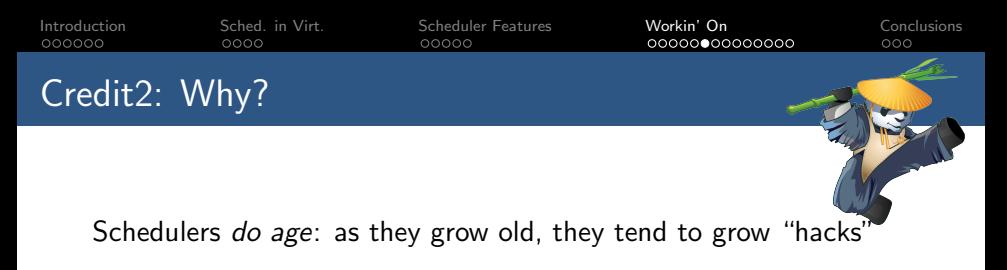

 $\blacktriangleright$  Seen with the Linux scheduler:

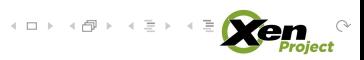

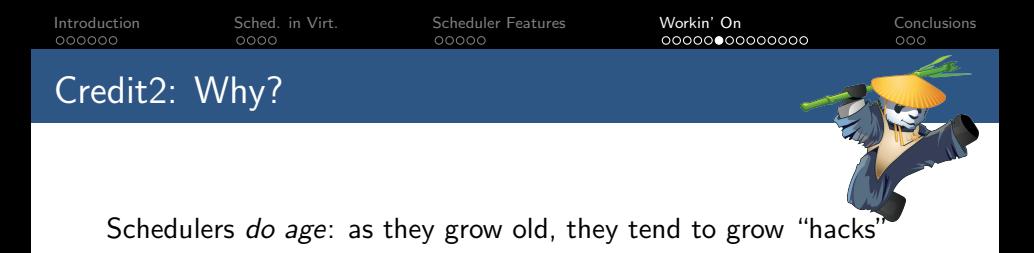

- $\triangleright$  Seen with the Linux scheduler:
	- $\triangleright$  Once upon a time, there was the O(1) scheduler, then...

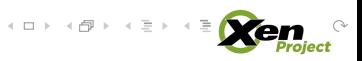

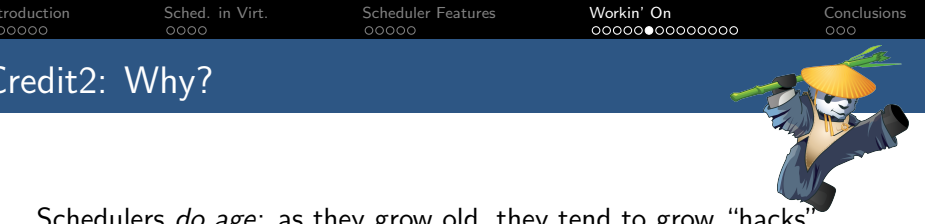

- $\blacktriangleright$  Seen with the Linux scheduler:
	- $\triangleright$  Once upon a time, there was the O(1) scheduler, then...
	- $\triangleright$  Once upon a time (again!), there was CFS, then...

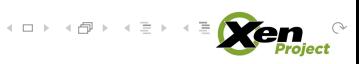

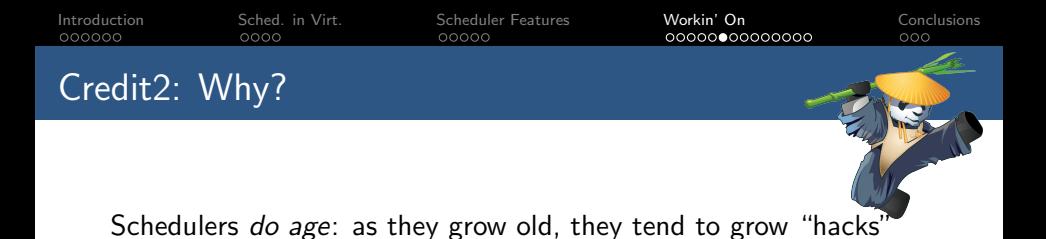

- $\blacktriangleright$  Seen with the Linux scheduler:
	- $\triangleright$  Once upon a time, there was the O(1) scheduler, then...
	- $\triangleright$  Once upon a time (again!), there was CFS, then...
- $\blacktriangleright$  Less true with Credit... still:

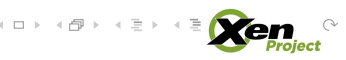

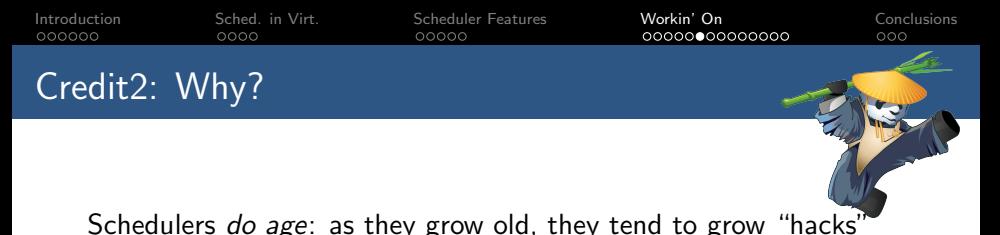

- $\triangleright$  Seen with the Linux scheduler:
	- $\triangleright$  Once upon a time, there was the O(1) scheduler, then...
	- $\triangleright$  Once upon a time (again!), there was CFS, then...
- $\blacktriangleright$  Less true with Credit... still:
	- ► CSCHED PRI TS BOOST sort of falls into this

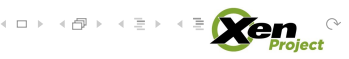

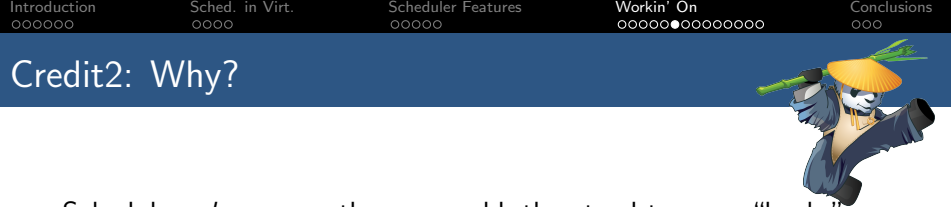

Schedulers *do age*: as they grow old, they tend to grow "hacks"

- $\triangleright$  Seen with the Linux scheduler:
	- $\triangleright$  Once upon a time, there was the O(1) scheduler, then...
	- $\triangleright$  Once upon a time (again!), there was CFS, then...
- $\blacktriangleright$  Less true with Credit... still:
	- ► CSCHED PRI TS BOOST sort of falls into this
	- $\triangleright$  any addition, at this stage, would fall into this (e.g., load balancing based on historical load)

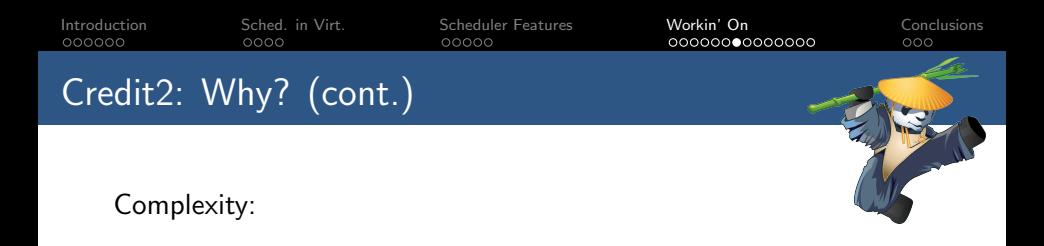

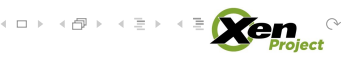

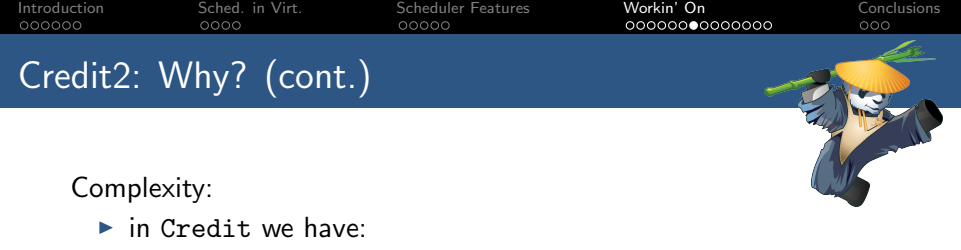

- $\triangleright$  credits and weights
- $\blacktriangleright$  2 priorities
- $\triangleright$  oh, actually, it's 3
- $\triangleright$  active and non active state of vCPUs
- $\blacktriangleright$  flipping between active/non-active means flipping between burning/non-burning credits, which in turns means wandering around among priorities

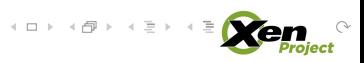

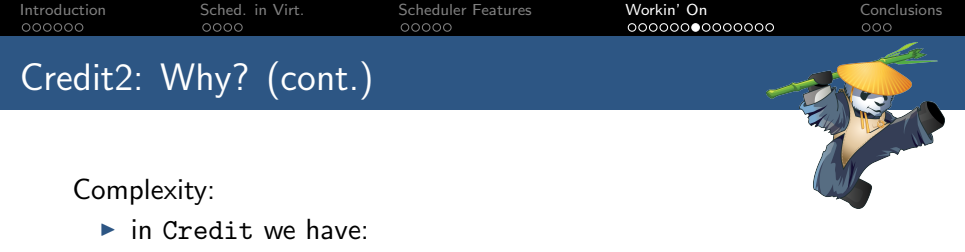

- $\triangleright$  credits and weights
- $\blacktriangleright$  2 priorities
- $\triangleright$  oh, actually, it's 3
- $\triangleright$  active and non active state of vCPUs
- $\blacktriangleright$  flipping between active/non-active means flipping between burning/non-burning credits, which in turns means wandering around among priorities
- $\blacktriangleright$  in Credit2 we have:
	- $\triangleright$  credits burned basing on weights

 $\left\{ \begin{array}{ccc} 1 & 0 & 0 \\ 0 & 1 & 0 \\ 0 & 0 & 0 \\ 0 & 0 & 0 \\ 0 & 0 & 0 \\ 0 & 0 & 0 \\ 0 & 0 & 0 \\ 0 & 0 & 0 \\ 0 & 0 & 0 \\ 0 & 0 & 0 \\ 0 & 0 & 0 \\ 0 & 0 & 0 \\ 0 & 0 & 0 \\ 0 & 0 & 0 \\ 0 & 0 & 0 & 0 \\ 0 & 0 & 0 & 0 \\ 0 & 0 & 0 & 0 \\ 0 & 0 & 0 & 0 & 0 \\ 0 & 0 & 0 & 0 & 0 \\ 0 & 0 & 0 & 0 & 0 \\ 0$ 

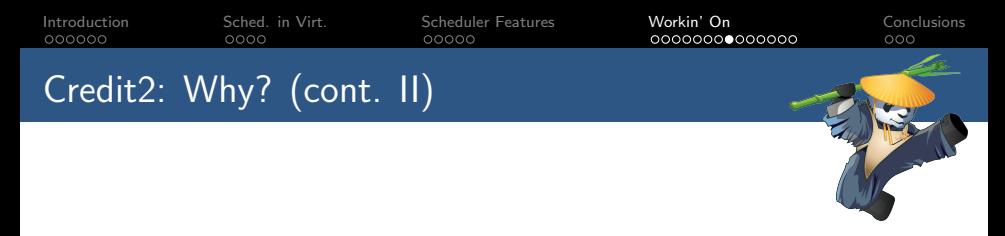

Complexity (II):

- $\blacktriangleright$  in Credit we have:
	- $\triangleright$  credits-per-msec, timeslice, ticks-per-timeslice
	- $\triangleright$  can we change the timeslice? Yes, of course... in theory!

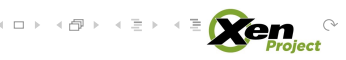

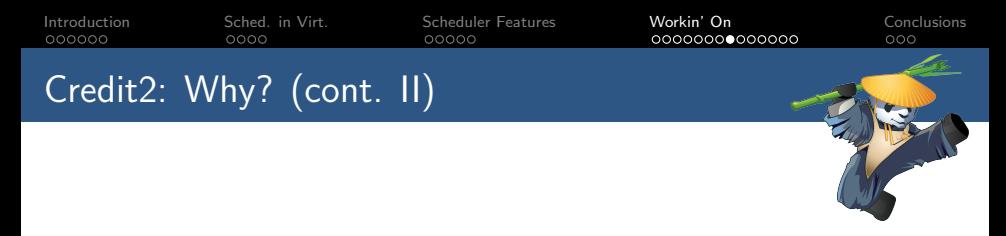

Complexity (II):

- $\blacktriangleright$  in Credit we have:
	- $\triangleright$  credits-per-msec, timeslice, ticks-per-timeslice
	- $\triangleright$  can we change the timeslice? Yes, of course... in theory!
- $\blacktriangleright$  in Credit2 we have:
	- $\triangleright$  no timeslice at all (just min-timer, max-timer)

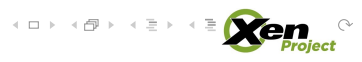

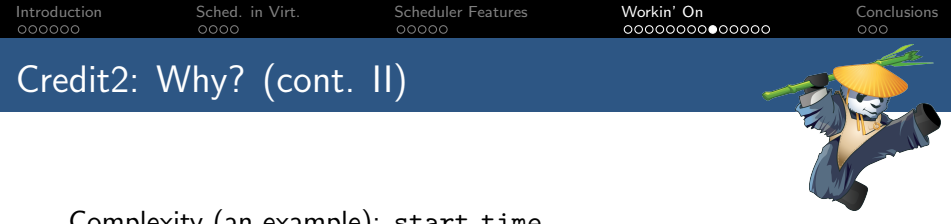

Complexity (an example): start\_time

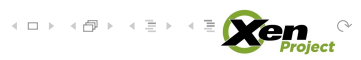

[Introduction](#page-1-0) [Sched. in Virt.](#page-10-0) [Scheduler Features](#page-17-0) [Workin' On](#page-26-0) [Conclusions](#page-67-0) Credit2: Why? (cont. II)

Complexity (an example): start\_time

in Credit we have: s time t start time; /\* When we were scheduled (used for credit) \*/ svc->start time += (credits \* MILLISECS(1)) / CSCHED CREDITS PER MSEC; scurr->start\_time -= now: snext->start\_time += now: snext->start time += now;

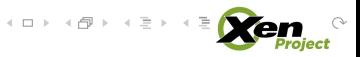

[Introduction](#page-1-0) [Sched. in Virt.](#page-10-0) [Scheduler Features](#page-17-0) [Workin' On](#page-26-0) [Conclusions](#page-67-0) Credit2: Why? (cont. II)

Complexity (an example): start\_time

### in Credit we have:

s time t start time; /\* When we were scheduled (used for credit) \*/ svc->start time += (credits \* MILLISECS(1)) / CSCHED CREDITS PER MSEC; scurr->start\_time -= now: snext->start\_time += now; snext->start time += now;

### in Credit2 we have:

s time t start time; /\* When we were scheduled (used for credit) \*/ svc->start\_time = now;  $delta = now - svc-> start_time$ :  $svc$ ->start\_time = now: snext->start\_time = now;

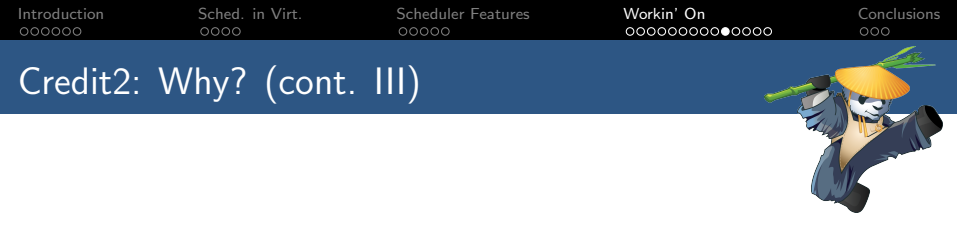

Scalability:

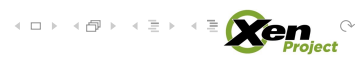

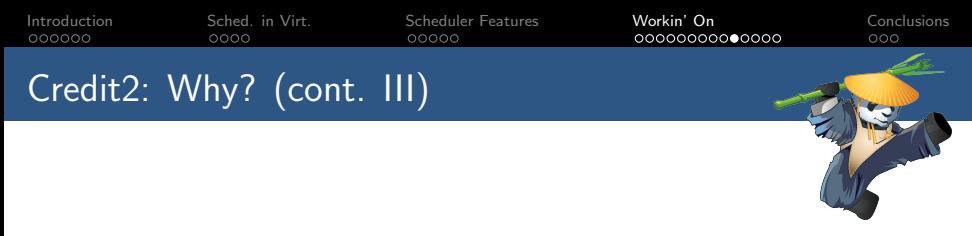

Scalability:

- $\blacktriangleright$  in Credit
	- **P** periodic runqueue sorting. Freezes a runqueue
	- $\triangleright$  periodic accounting. Freezes the whole scheduler!

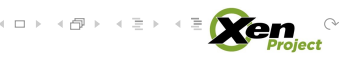

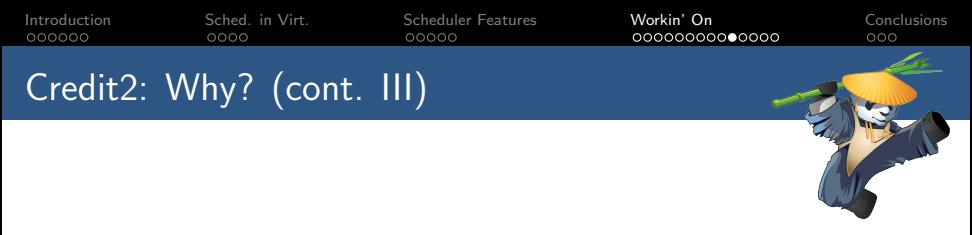

## Scalability:

- $\blacktriangleright$  in Credit
	- $\triangleright$  periodic runqueue sorting. Freezes a runqueue
	- $\triangleright$  periodic accounting. Freezes the whole scheduler!
- $\blacktriangleright$  in Credit2 we have:
	- $\blacktriangleright$  "global" lock only for load balancing (looking at improving it)

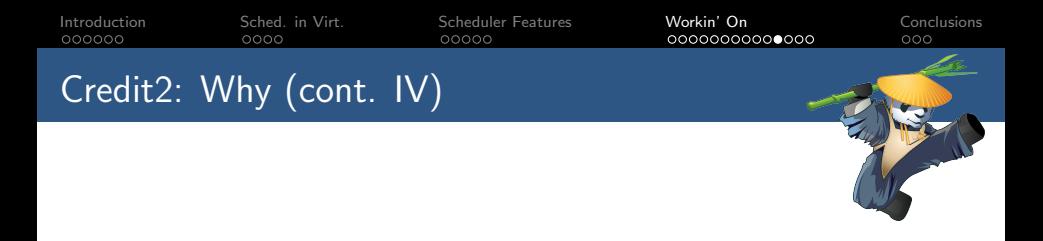

In general, more advanced, a lot of potential:

- $\blacktriangleright$  historical load based load balancing
- $\triangleright$  runqueue kept in order of credit (instead than Round-Robin as in Credit1)
- $\triangleright$  configurable runqueue arrangement

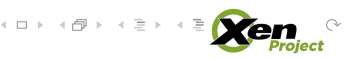

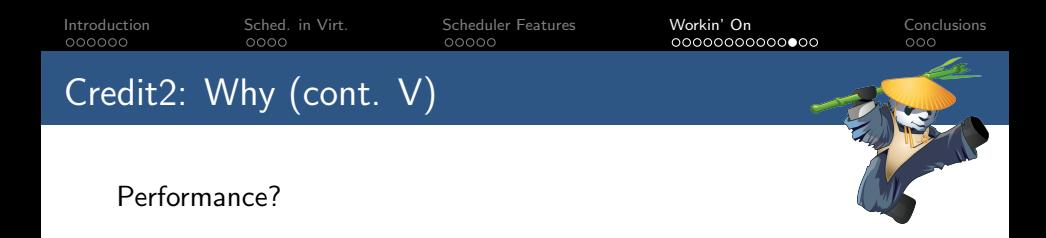

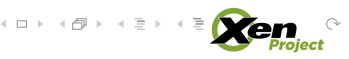

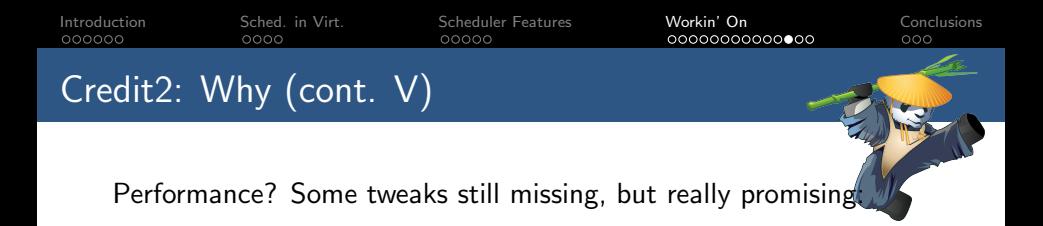

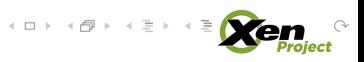

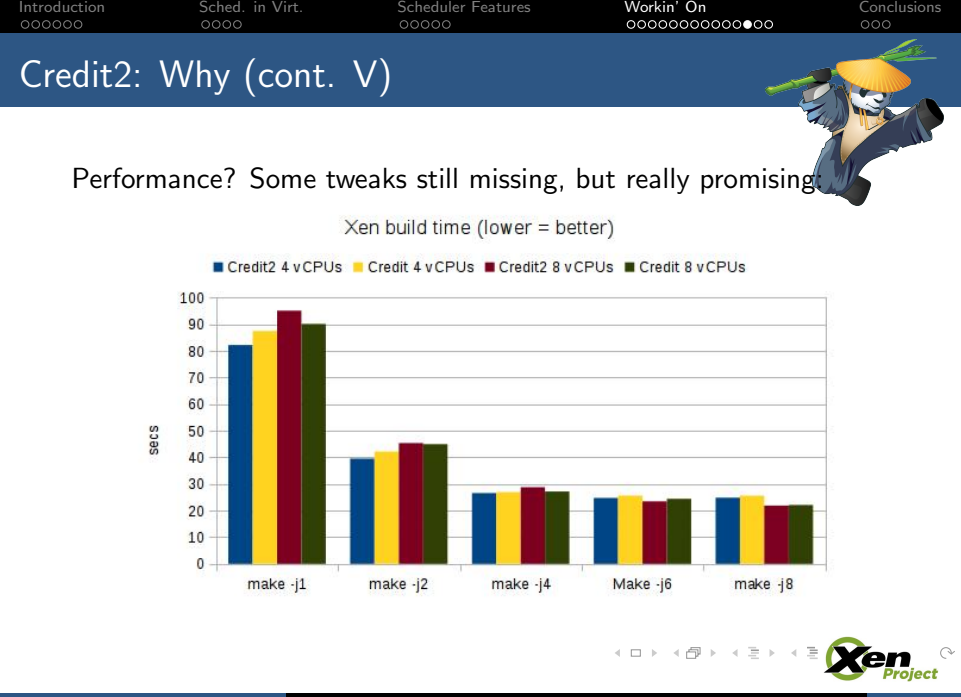

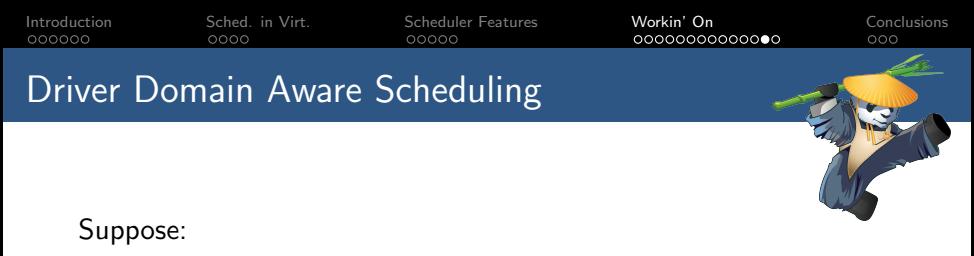

- $\triangleright$  vCPU x is top priority (higher credits, whatever)
- $\triangleright$  vCPU x issues an I/O operation. It has some remaining timeslice (or credit, or whatever) available, but it blocks waiting for results
- some other domains' vCPUs y, w and z have higher priority than I/O's vCPUs (Dom0 or driver domain)

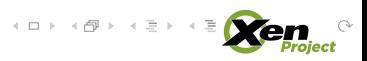

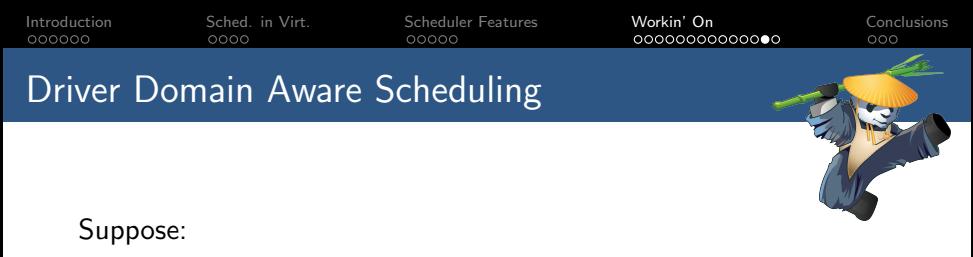

- $\triangleright$  vCPU x is top priority (higher credits, whatever)
- $\triangleright$  vCPU x issues an I/O operation. It has some remaining timeslice (or credit, or whatever) available, but it blocks waiting for results
- some other domains' vCPUs y, w and z have higher priority than I/O's vCPUs (Dom0 or driver domain)

Schedule:  $v_x$ ,  $v_y$ ,  $v_w$ ,  $v_z$ ,  $v_{\text{div\_dom}} \longrightarrow$  only now  $v_x$  can resume

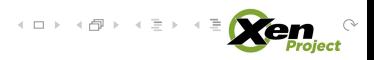

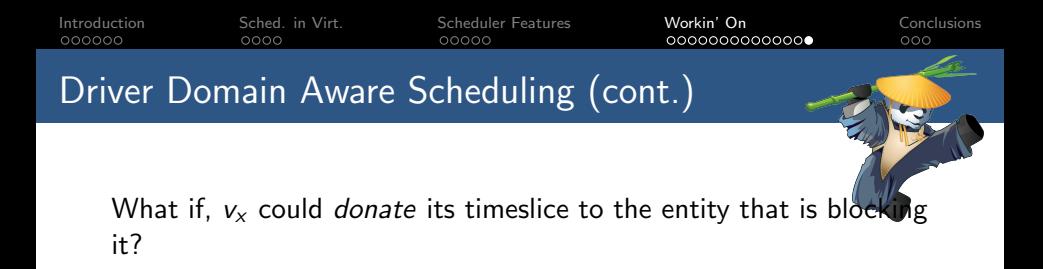

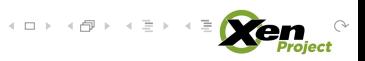

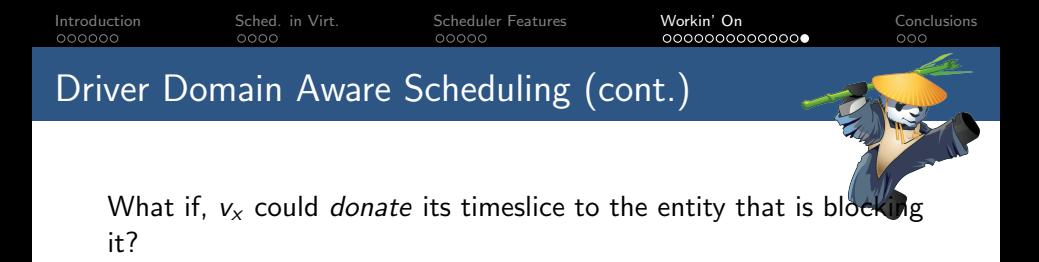

Schedule:  $v_x$ ,  $v_{\text{drv\_dom}}$ ,  $v_x$ ,  $v_w$ ,  $v_z \rightarrow v_x$  unblocks right away (this, assuming servicing I/O to be quick, and does not even exhaust  $v_x$  timeslice)

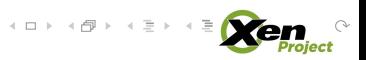

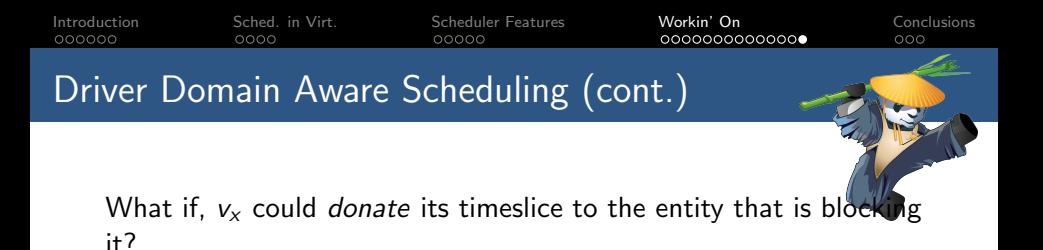

Schedule:  $v_x$ ,  $v_{div, dom}$ ,  $v_x$ ,  $v_w$ ,  $v_z \rightarrow v_x$  unblocks right away (this, assuming servicing I/O to be quick, and does not even exhaust  $v<sub>x</sub>$  timeslice)

- $\triangleright$  avoids priority inversion (no, we're not the Mars Pathfinder, but still...)
- $\triangleright$  makes  $v_x$  sort of "pay", from the CPU load it generates with its  $1/O$  requests (fairness $++$ )

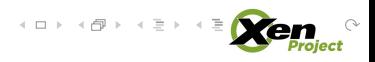

<span id="page-67-0"></span>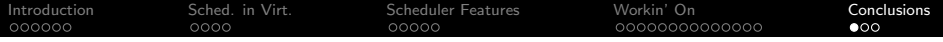

# **Conclusions**

イロト イタト イミト イミト ニヨー りんぐ

Cambridge – 27th of May, 2015 [Scheduling in Xen: Present and Near Future](#page-0-0) 31/33

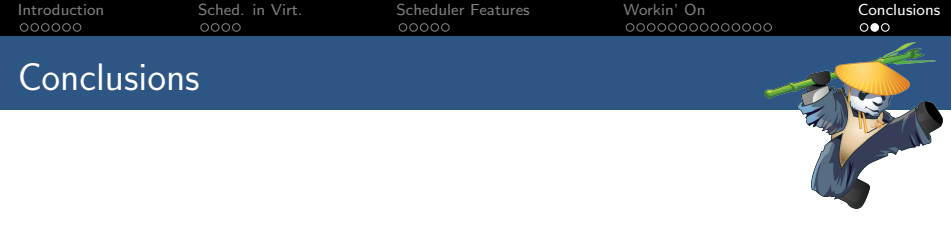

Scheduling: we probably are doing fine...

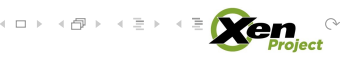

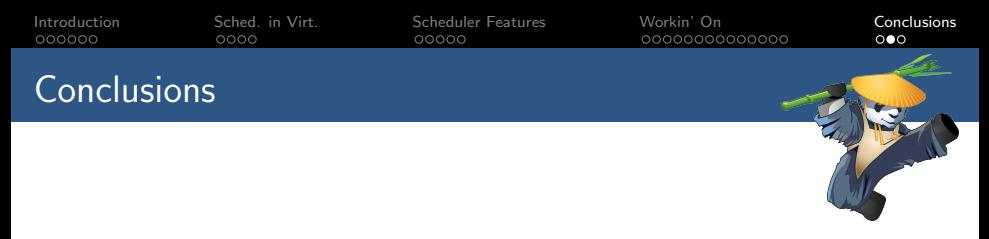

Scheduling: we probably are doing fine... Maybe at least not too bad?

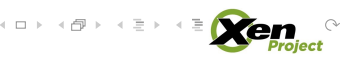

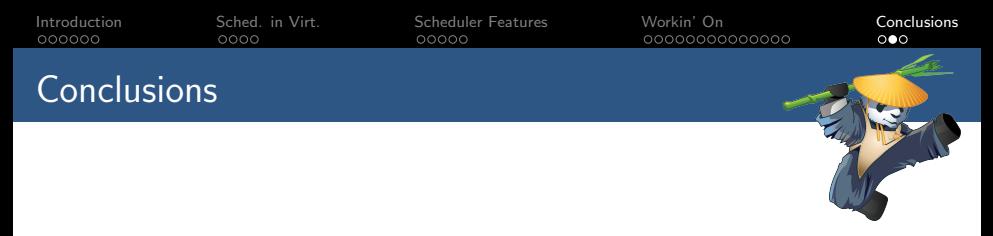

Scheduling: we **probably** are doing fine... Maybe at least not too bad?

However:

 $\triangleright$  we should assess whether that is the case or not (for as many workloads as we possibly can)

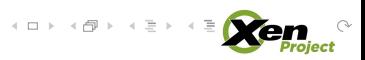

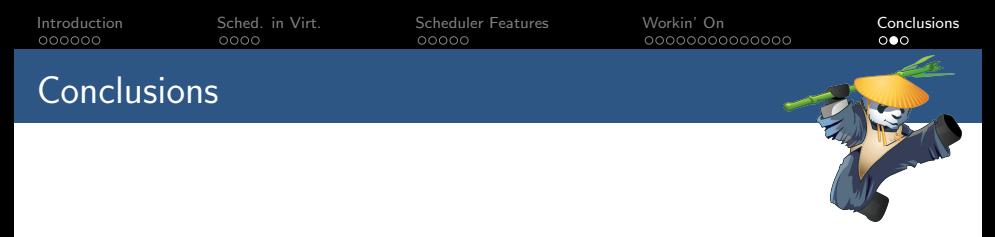

Scheduling: we **probably** are doing fine... Maybe at least not too bad?

## However:

- $\triangleright$  we should assess whether that is the case or not (for as many workloads as we possibly can)
- $\blacktriangleright$  even if yes,

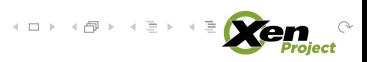
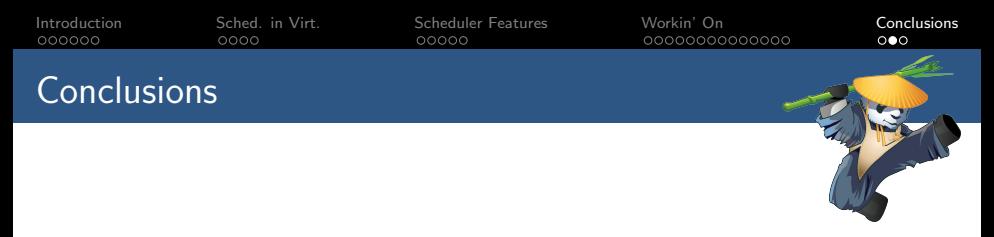

Scheduling: we **probably** are doing fine... Maybe at least not too bad?

However:

- $\triangleright$  we should assess whether that is the case or not (for as many workloads as we possibly can)
- $\triangleright$  even if yes, we should do even better!

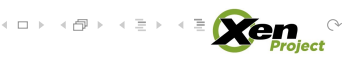

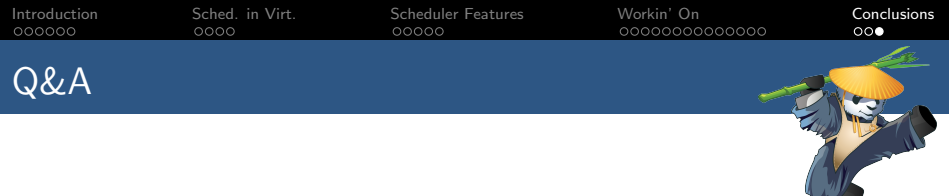

## Thanks again,

## Questions?

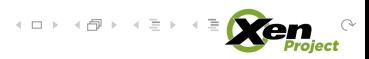

Cambridge – 27th of May, 2015 [Scheduling in Xen: Present and Near Future](#page-0-0) 33 / 33